#### GRADE 10 CAMBRIDGE IGCSE

# **COMPUTER SCIENCE**

| Grade 10 |  |
|----------|--|
|          |  |
| VAS      |  |

#### STARTER: KNOWING WHAT YOU KNOW

### Go to: https://joinmyquiz.com Code:

2

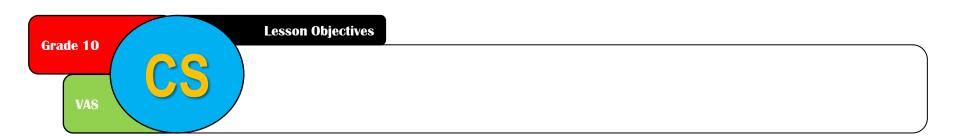

### Effective use of the Internet

Parts of the internet. Some technical details

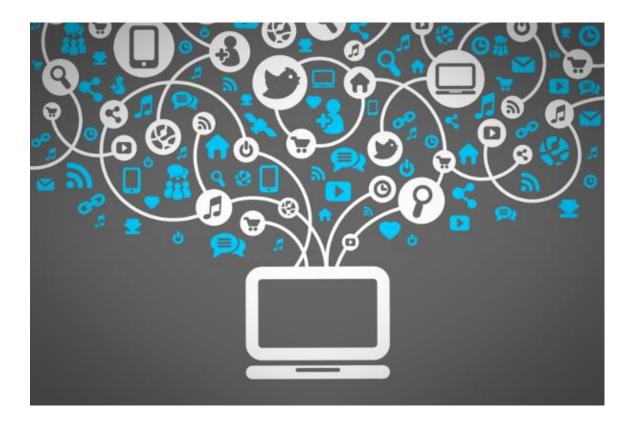

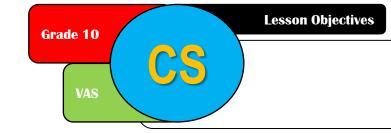

### Before the internet

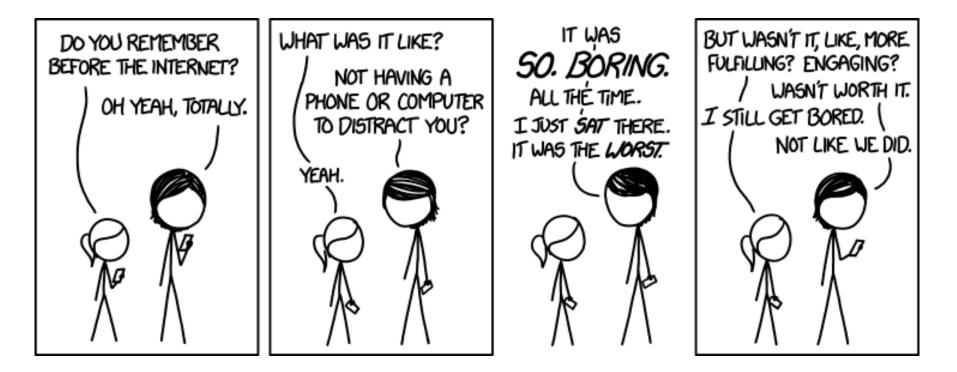

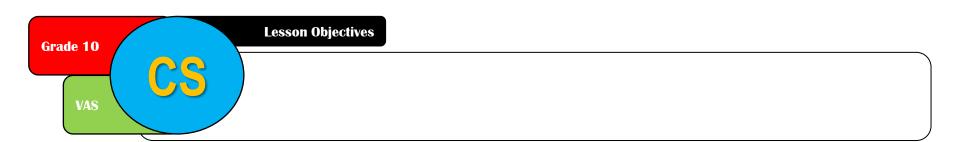

### Starter – What am I?

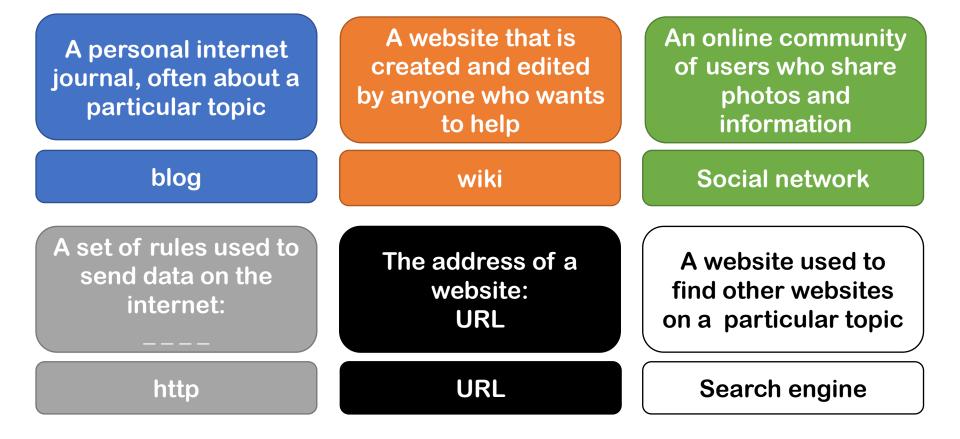

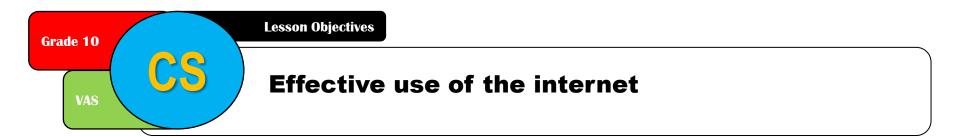

### Lesson objectives (10.2)

Define general internet terms

Compare types of web sites

#### Explain how to search the internet

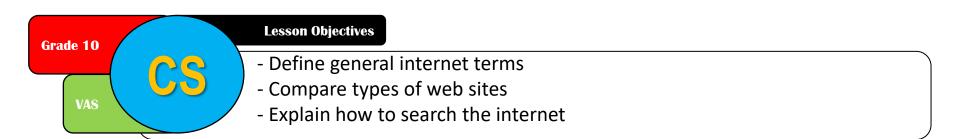

## What is the internet?

- Worldwide collection of networks
- Allows users to:
  - Send email
  - Chat online (text / voice / video)
  - Transfer files
  - Browse the world wide web

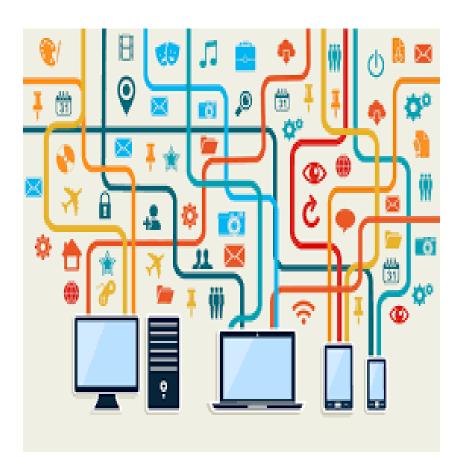

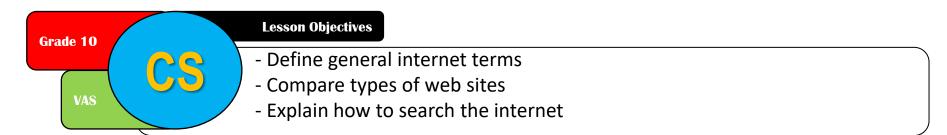

## World Wide Web

- Part of the internet
- Accessed with web browser
- Made up of web pages
- Based on http
- Hypertext transfer protocol
- Uses internet technology to share information

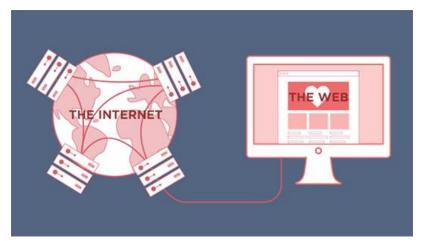

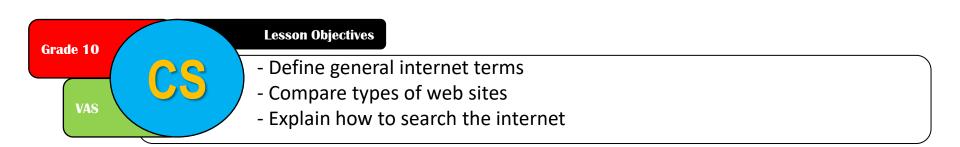

### Intranets

<u>Definition:</u> a computer network that uses internet technology but is designed for one organization

- Only accessible to members of the organisation and...
- Certain outside users may be allowed
  - For example, clients of a company

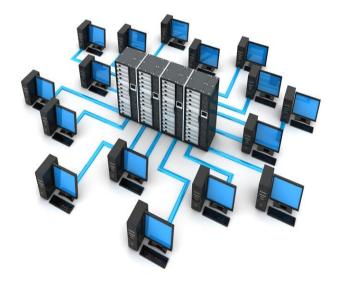

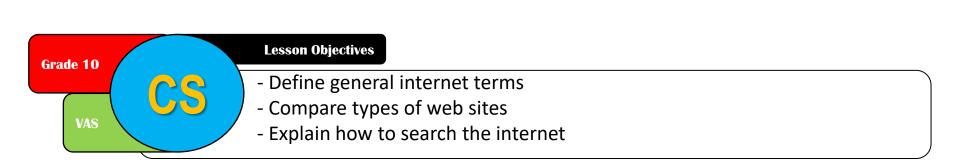

### Intranets

#### Advantages over using the internet:

- + Safer since less chance of hacking or viruses
- + Can prevent external links
- + Ensure information is what the organization requires
- + Can include private / sensitive data
- + Better bandwidth
- + <u>Extranets</u> allow intranets to be extended outside the organisation

| Grade 10 |    | Lesson Objectives                                                                          |
|----------|----|--------------------------------------------------------------------------------------------|
|          | CC | - Define general internet terms                                                            |
| VAS      |    | <ul> <li>Compare types of web sites</li> <li>Explain how to search the internet</li> </ul> |
|          |    | - Explain now to search the internet                                                       |

## Int<u>ranet</u> vs the int<u>ernet</u>

Internet

- International network
- Topics of global or general interest
- Accessible globally if you have an ISP
- Public access

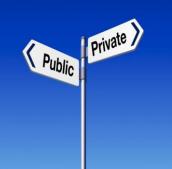

Intranet

- Internal restricted network
- Information relevant to the organisation
- Requires username and password
- Private access

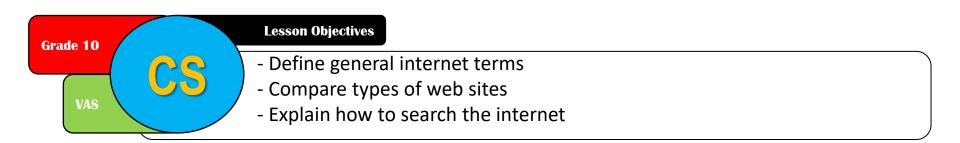

## Cloud storage

Definition: storage of data on offsite servers

- Uses data redundancy:
  - The same data is stored on more than one server
  - In case of hardware failure / natural disaster etc
- Managed by a hosting company

Three types of system:

- Public
- Private
- Hybrid

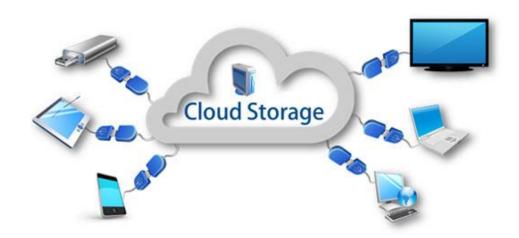

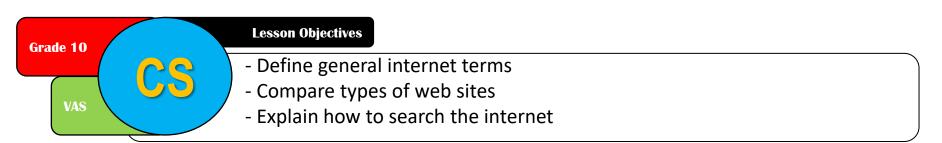

## Cloud storage

- <u>Public</u>: client and storage provider are different companies
  - E.g VAS using Microsoft One Drive storage
- <u>Private</u>: storage is dedicated to the company, behind a company firewall
- <u>Hybrid</u>: combination of public and private.
  - More sensitive data is stored privately
  - Other data is stored on a public provider

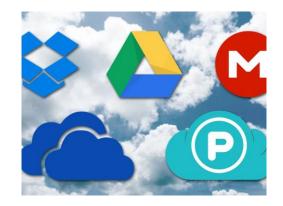

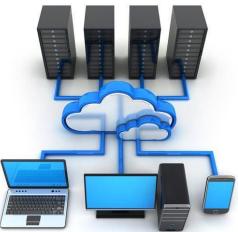

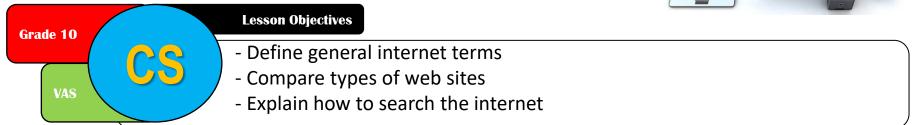

#### Cloud storage compared to local storage devices

#### Advantages

- + Files accessible any time, from anywhere with internet access
- + No need for external storage hardware
- + Cloud providers deal with backup
- + Almost unlimited storage capacity

Disadvantages

- Security risks
- Slow internet means slow access to files
- Costs for storage and upload / download bandwidth
- Failure of cloud provider would lead to data loss

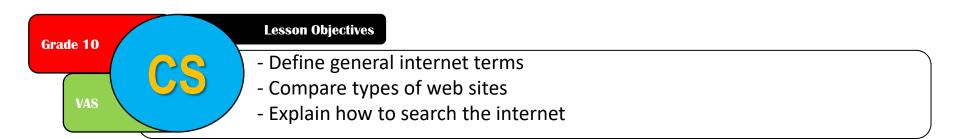

## **General Internet Terms**

- Hypertext transfer protocol (http)
- Uniform resource locator (URL)
- File transfer protocol (ftp)
- Internet service provider (ISP)

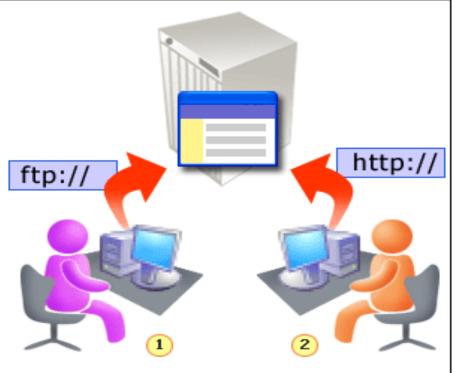

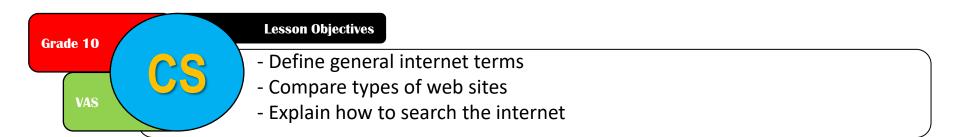

## Hypertext transfer protocol (http)

- A set of rules for transferring information on the internet
- http:// tells the browser http is being used
- Often used with SSL or TLS for security
- This is called <u>https</u> (s for secure)

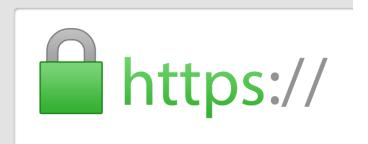

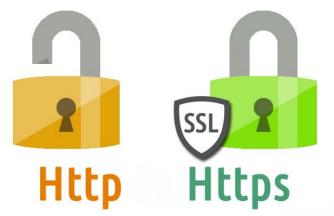

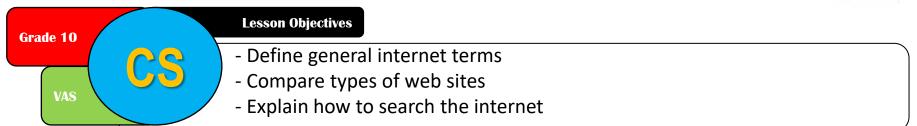

## Uniform Resource Locators (URLs)

- Commonly called a web address
- Consist of:

protocol:/ /website address /path /filename

- Example:
- http://vas.edu.vn/GH/ICT.html

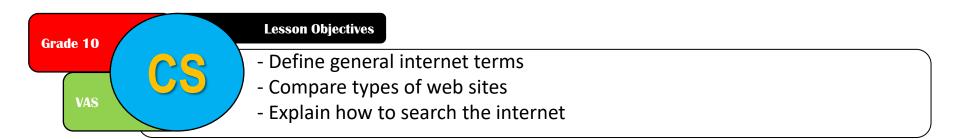

### Internet Service Provider (ISP)

- A company that provides users access to the internet
- Users must register an account
- Receive a user name and password

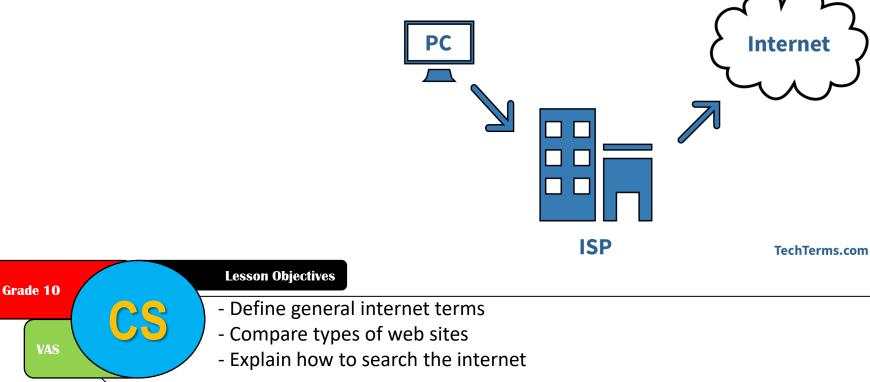

## Blogs

- Short for web log
- Usually personal journals with observations, news or recent activities
- Updated regularly
- Most recents posts first
- Normally public
- From a single author usually
- Microblog: social networking sites / tweets
- B-blog: business blog

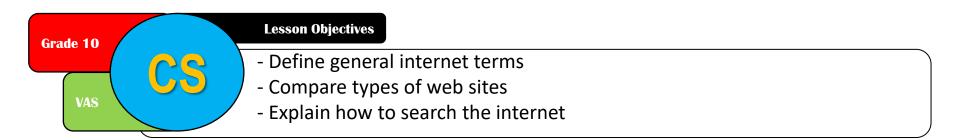

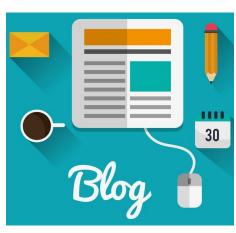

## Wiki

- Hawaiian word for "quick"
- Users can create and edit using a web browser
- Web pages with an edit button
  - Anyone can edit, delete or add content
  - Many authors collaborate to create them
  - Shows a record of changes
  - Very easy to edit
  - Large amounts of information can easily be shared

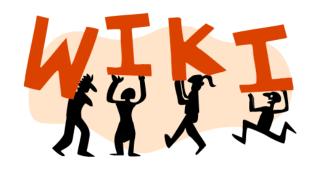

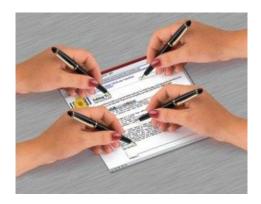

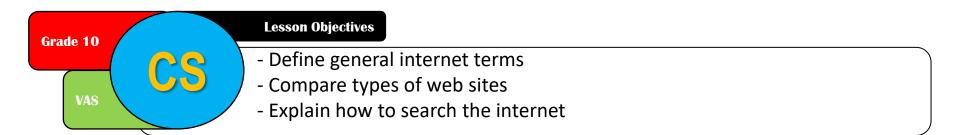

## Social networking

- Online communities
- Share photos, videos and links
- Relationships with other users
- Features can include:
  - Private and public profiles
  - Text, audio and video chat
  - Creating pages with photos, information
  - "Friends"
  - Control access to personal data

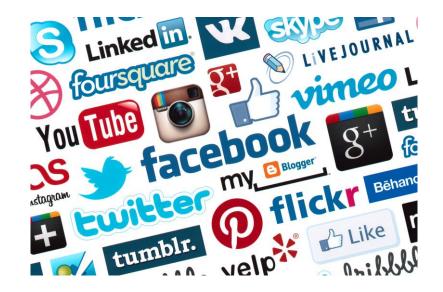

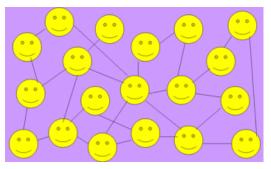

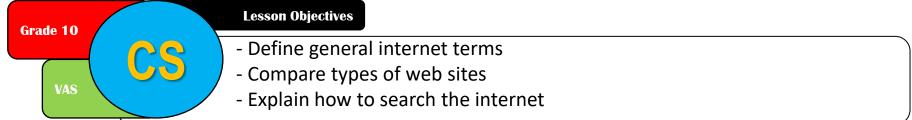

### Search for information on the internet

- Two main ways to find information:
- 1. Type in the URL
  - If you know the exact site you want
- 2. Use a search engine
  - If you don't know the URL or don't even know where to look

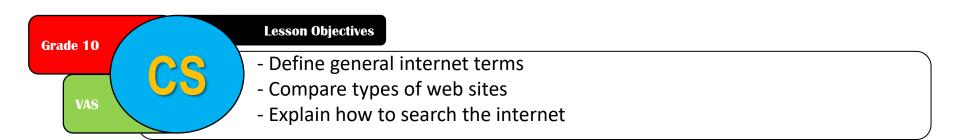

### Using search engines - advantages

- + Up to date information
- + Huge amount of information
- + Fast and easy
- + Accessible anywhere with internet access
- + No need to buy books
- + Multimedia elements (videos, audio, animations)

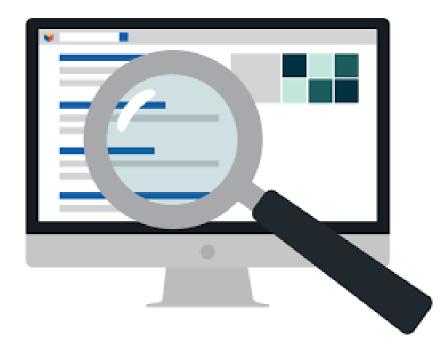

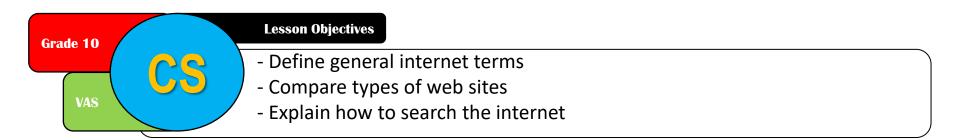

### Using search engines - disadvantages

- Biased and incorrect information
- Inappropriate content on websites
- Easy to be distracted by games / social networks
- Information overload
- Very easy to copy and paste: copyright / plagiarism
- Research skills lost because search engines do all the work

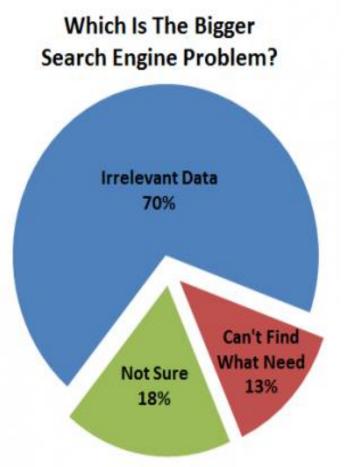

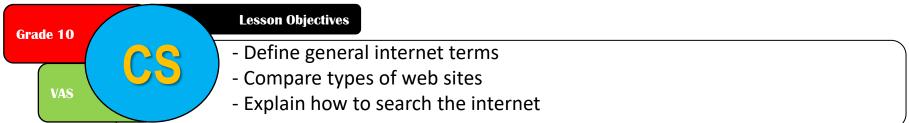

How to evaluate information on the internet?

- Is a commercial website biased towards that company or their advertisers?
- Is it an .ac , .edu or .gov website?
- Can you compare the information to books or other websites?
- Is it endorsed by responsible organisations?
- Does it have links to other reliable websites?
- Is it up to date?
- Does the author have good credentials?

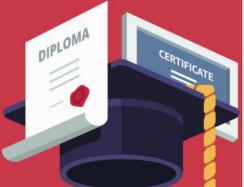

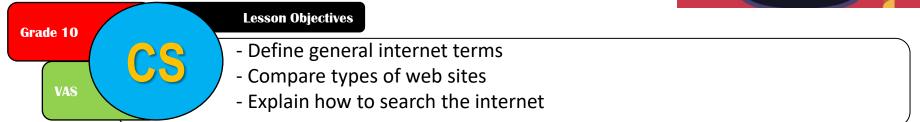

#### **PLENARY : KNOWING WHAT YOU LEARNED**

# Go to: https://joinmyquiz.com Code:

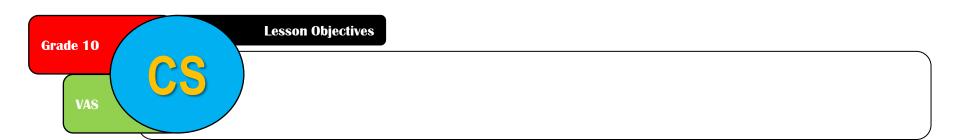